## **Government E-Procurement Portal for Centralized Procurement SOP of Joint Supply Contract**

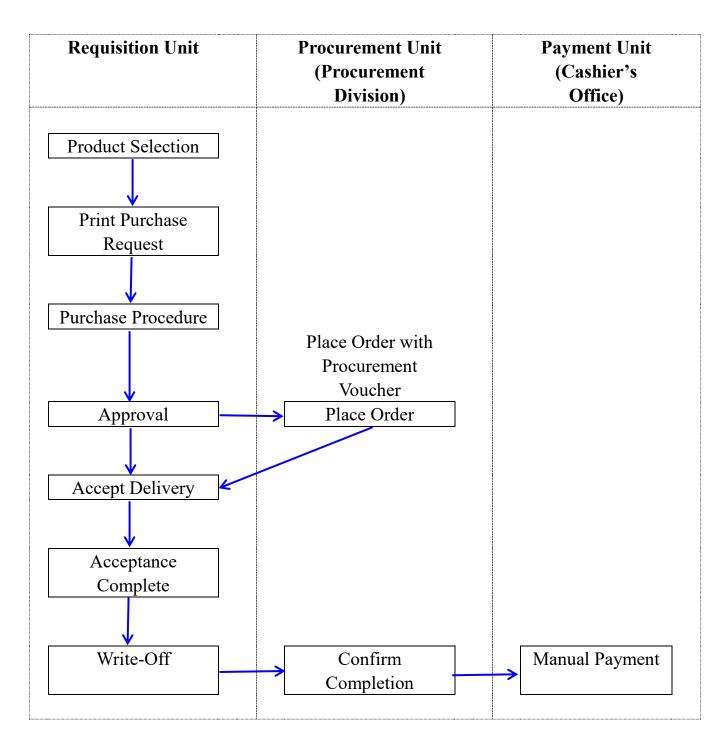